## Lecture II 9.10.2019

## Pronouns

Pronouns, Pronomen in German, replace nouns. In German grammar, pronouns are declined or inflected depending on what case they are in. Personal pronouns, possessive pronouns, reflexive pronouns, relative pronouns, and interrogative pronouns, etc...

Personal pronouns:

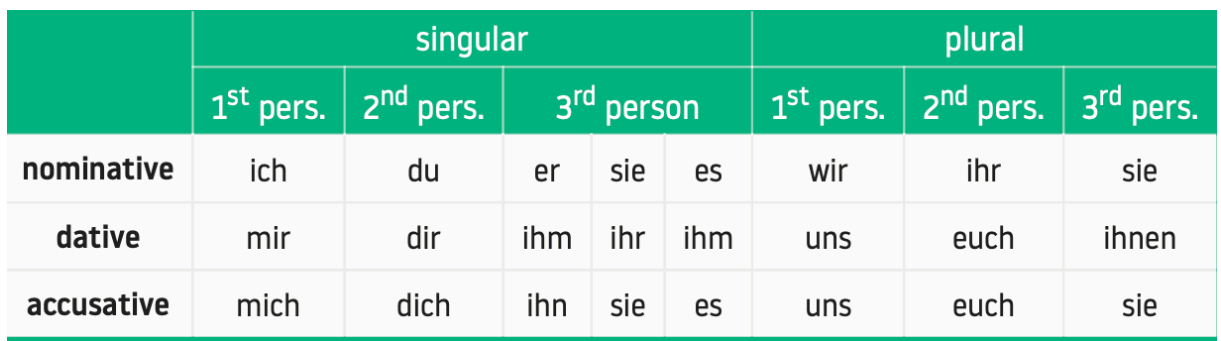

As we have discussed, the  $3<sup>rd</sup>$  person neuter is used as the impersonal form.

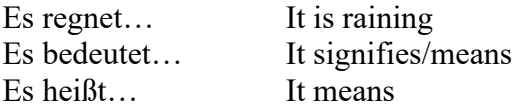

## Definite pronouns/articles:

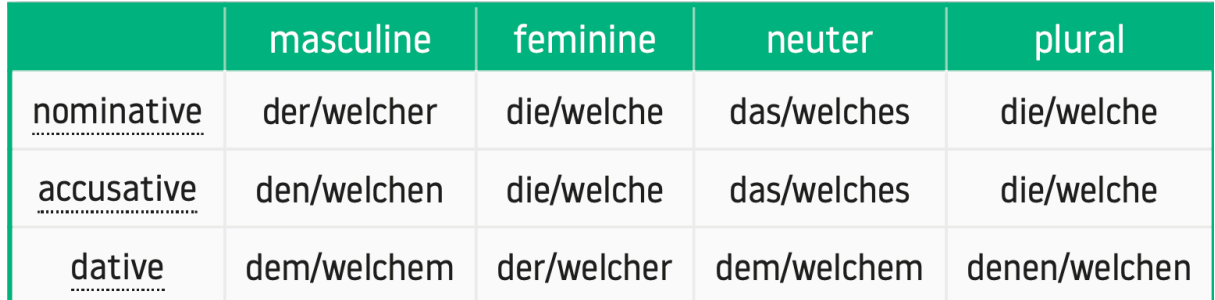

## Indefinite pronouns/articles:

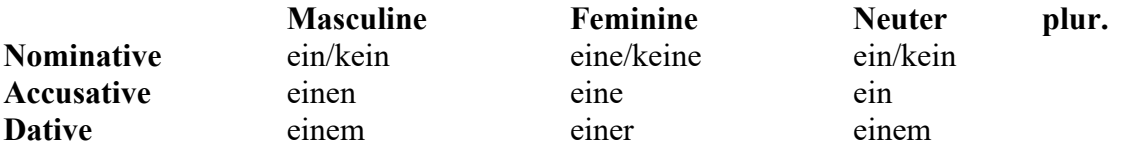

Demonstrative pronouns/articles:

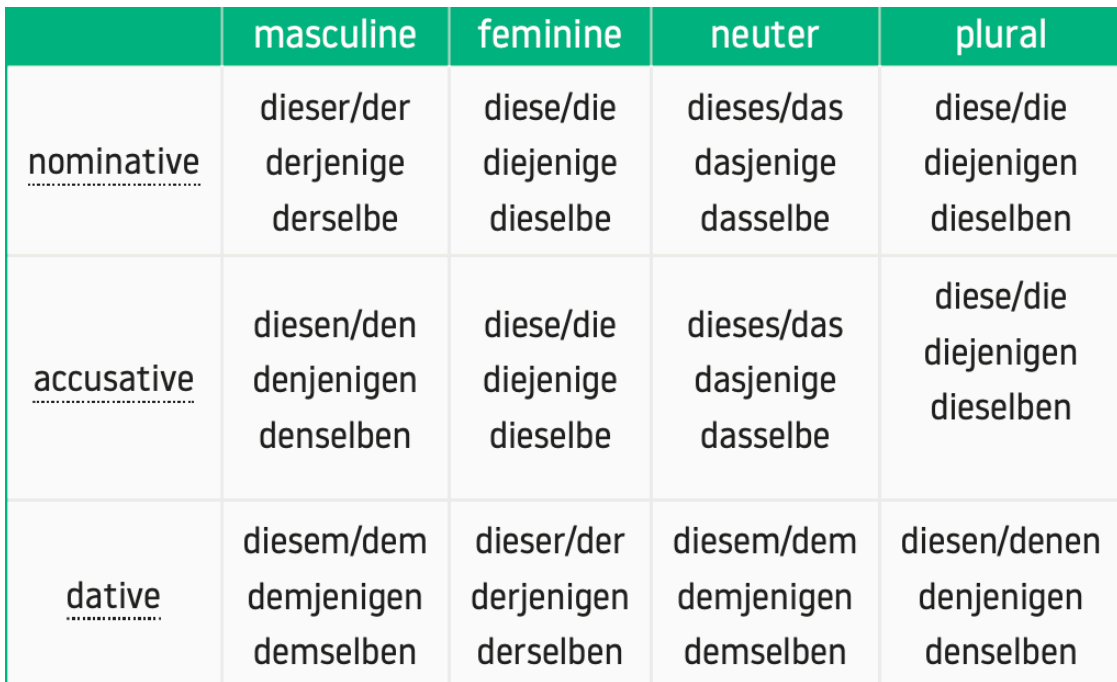

Prepositions with accusative: used with durch, für, gegen, ohne, um, wider Prepositions with dative: used with aus, bei, mit, nach, seit, von, zu, ab, gegen über

Phrases:

I. Der Mann ist ein Archäologe. Er gräbt in Syrien.

-. Diese Idee ist von Josef Strzygowski erfunden worden. Er hat sie in seinem Buch *Orient oder Rom* entwickelt.

Q. Dieses Wort findet man im Evangelium nach Johannes. Es ist griechisch.

4. Eine Frau war heute hier. Sie ist jetzt weggefahren.

V. Diese Dame hat heute Geburtstag. Sie ist schon sehr alt.

6. Diese Fresken stammen aus dem 13. Jahrhundert. Sie wurden von Giotto di Bondone gemalt.

7. Mosaik ist eine sehr schwierige Technik. Sie benötigt eine große Kunstfertigkeit.

\. Dieser Künstler ist bekannt. Seine Werke werden in der Albertina in Wien aufgestellt.

9. Die Renaissance was eine wichtige Periode für die Kunst. Sie war eine Wiederbelebung von antiken Formen.

10. Dieses Bild ist wichtig. Es ist heute noch von der Kirche verehrt.

II. Die Ikone wurde im 20. Jahrhundert restauriert. Sie war vorher unsichtbar.

12. Mein Artikel wurde nicht akzeptiert. Es hat die peer-review nicht bestanden.

13. Meine Artikel kannst du alle auf Internet finden. Ich habe sie dort heruntergeladen.